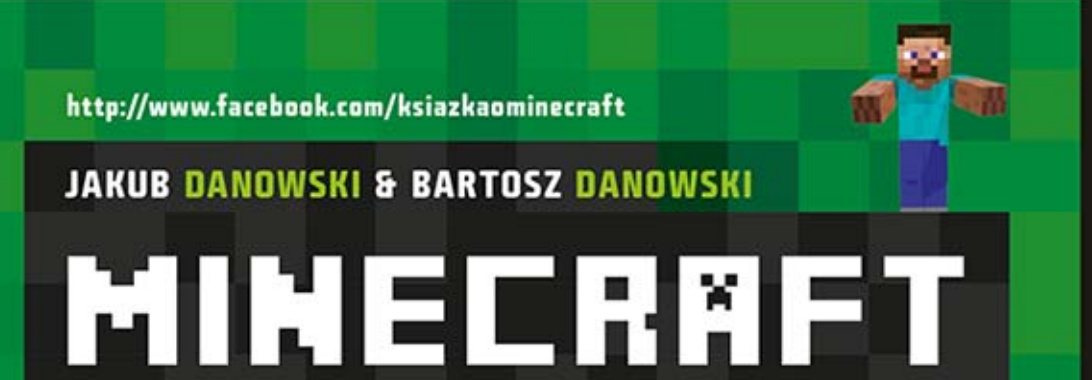

# CRAFTING, CZARY I ŚWIETNA ZABAWA

Na podstawie wersji 1.7.9

- " Poznaj środowisko gry
- " Naucz się po nim nawigować
- · Rozpocznij tworzenie własnego świata
- · Dowiedz się, jak uatrakcyjniać rozgrywkę
- · Odkryj sztuczki godne prawdziwego mistrza

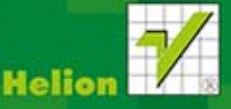

Wszelkie prawa zastrzeżone. Nieautoryzowane rozpowszechnianie całości lub fragmentu niniejszej publikacji w jakiejkolwiek postaci jest zabronione. Wykonywanie kopii metodą kserograficzną, fotograficzną, a także kopiowanie książki na nośniku filmowym, magnetycznym lub innym powoduje naruszenie praw autorskich niniejszej publikacji.

Wszystkie znaki występujące w tekście są zastrzeżonymi znakami firmowymi bądź towarowymi ich właścicieli.

Autor oraz Wydawnictwo HELION dołożyli wszelkich starań, by zawarte w tej książce informacje były kompletne i rzetelne. Nie biorą jednak żadnej odpowiedzialności ani za ich wykorzystanie, ani za związane z tym ewentualne naruszenie praw patentowych lub autorskich.

Autor oraz Wydawnictwo HELION nie ponoszą również żadnej odpowiedzialności za ewentualne szkody wynikłe z wykorzystania informacji zawartych w książce.

Redaktor prowadzący: Michał Mrowiec

Projekt okładki: Studio Gravite / Olsztyn Obarek, Pokoński, Pazdrijowski, Zaprucki

Wydawnictwo HELION ul. Kościuszki 1c, 44-100 GLIWICE tel. 32 231 22 19, 32 230 98 63 e-mail: *helion@helion.pl* WWW: *http://helion.pl* (księgarnia internetowa, katalog książek)

Drogi Czytelniku! Jeżeli chcesz ocenić tę książkę, zajrzyj pod adres *http://helion.pl/user/opinie/minecr* Możesz tam wpisać swoje uwagi, spostrzeżenia, recenzję.

ISBN: 978-83-246-9852-3

Copyright © Helion 2014

Printed in Poland.

[• Kup książkę](http://helion.pl/rf/minecr)

• Oceń książkę • Oceń książkę

[• Księgarnia internetowa](http://ebookpoint.pl/r/4CAKF)<br>• Lubię to! » Nasza społeczność • Lubię to! » Nasza społeczność

# **Spis treści**

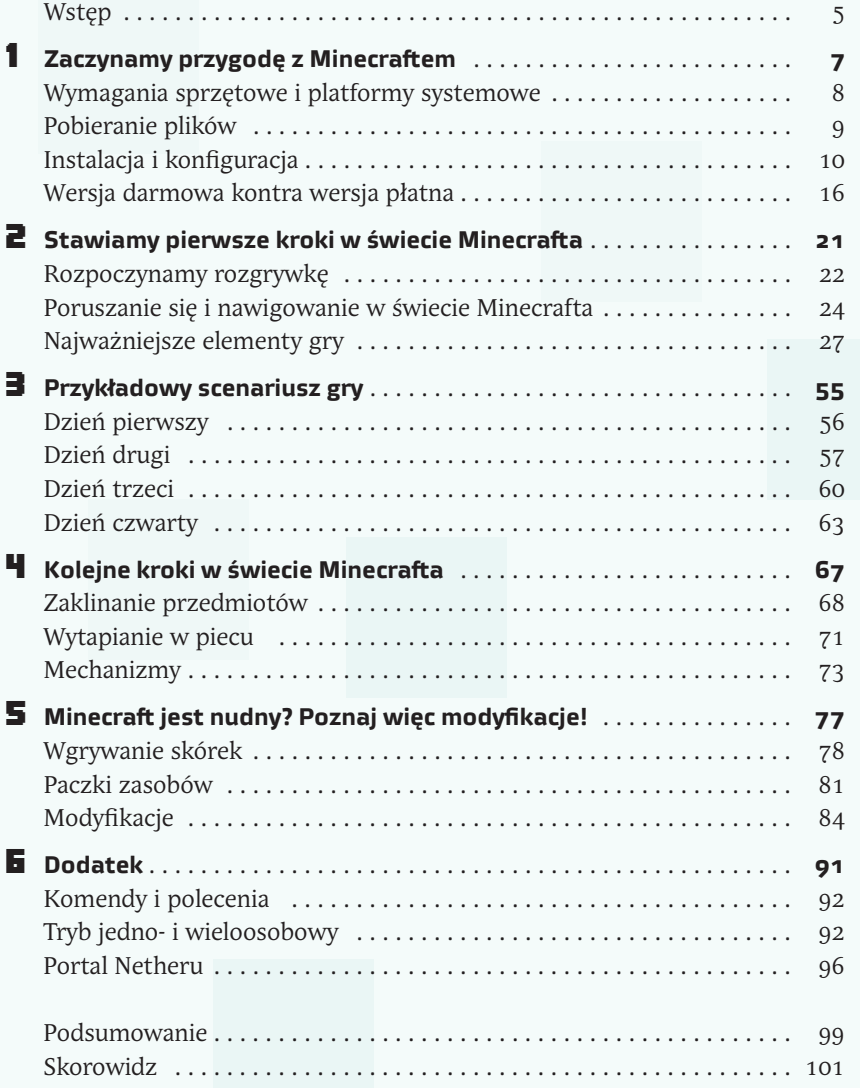

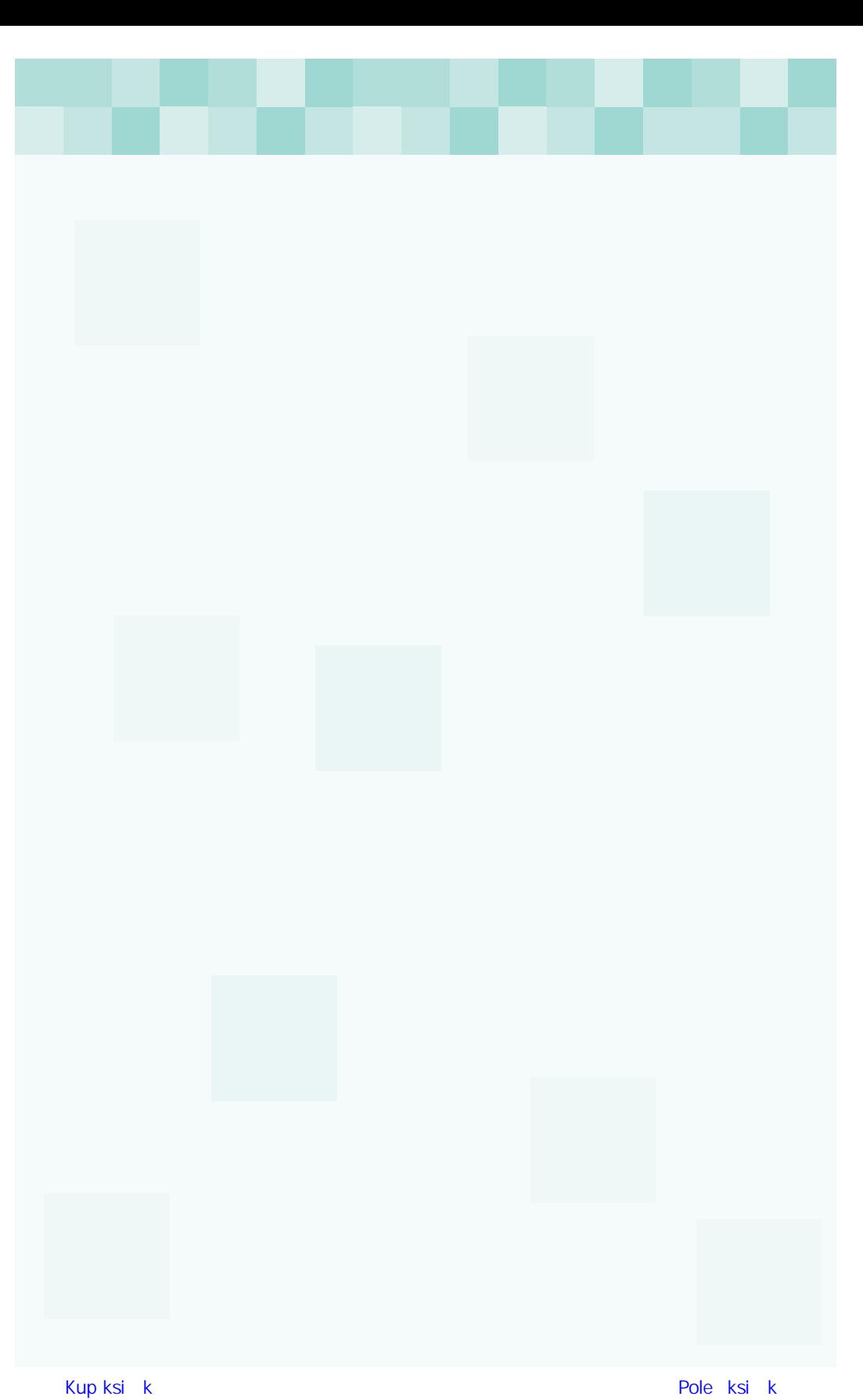

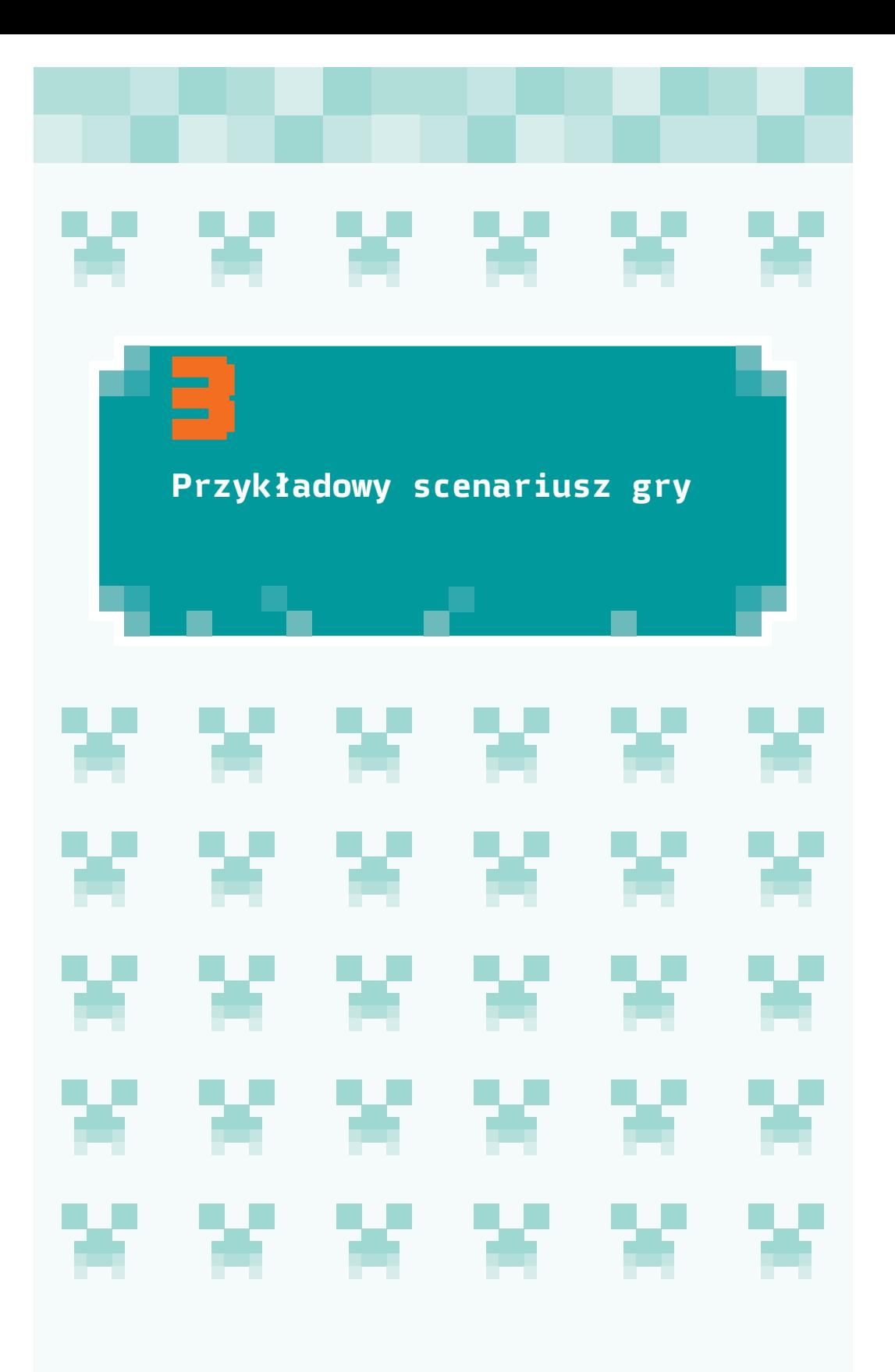

Minecraft nie zna granic i ograniczeń, a to, jak będzie wyglądać rozgrywka, zależy wyłącznie od Twojej pomysłowości i kreatywności. Pamiętaj, że już sam wybór jednego z dostępnych trybów gry nakreśla pewne scenariusze, które możesz pociągnąć i rozwinąć wedle własnego uznania.

Mając na uwadze to, że dopiero zaczynasz swoją przygodę z Minecraftem, uznaliśmy, że dobrym pomysłem będzie przygotowanie przykładowego scenariusza gry, który pozwoli Ci wykorzystać w praktyce część zdobytej do tej pory wiedzy. Nasz scenariusz opiera się na rozgrywce w trybie *Survival* i poprowadzi Cię krok po kroku przez pierwsze godziny zabawy.

# **Dzień pierwszy**

56

Pierwszą rzeczą, jaką musisz zrobić po rozpoczęciu rozgrywki, jest zdobycie drewna, stworzenie podstawowych narzędzi oraz przetrwanie nocy. Zadań do wykonania jest całkiem sporo, a czasu mało.

To, w jaki sposób zdobyć drewno, szczegółowo opisaliśmy w poprzednim rozdziale. Dlatego teraz w skrócie przypomnijmy, że musisz podejść do drzewa i zacząć uderzać jego pień rękoma. Po chwili wypadnie pierwsza kostka drewna. Na początku powinieneś zdobyć przynajmniej pięć kawałków drewna. Jeżeli jednak dasz radę,

Doba w Minecrafcie trwa 20 minut. 10 minut zajmuje dzień, 7 minut noc, a reszta czasu to zachód i wschód słońca. Noc jest okresem, kiedy jesteś szczególnie narażony na ataki mobów i możesz zginąć. Podczas dnia możesz poruszać się bezpiecznie. Do określania pory dnia w miejscach, gdzie nie widać słońca, przydaje się zegarek, którzy możesz wytworzyć z czterech sztabek złota i proszku z czerwonego kamienia.

uzbieraj więcej drewna, bo przyda się ono do dodatkowych działań.

Po pozyskaniu odpowiedniej ilości drewna musisz stworzyć stół do craftingu. Szczegółowy opis tego działania również znajdziesz w poprzednim rozdziale, a w ramach szybkiego przypomnienia podpowiem, że musisz nacisnąć klawisz *E*, a następnie w każdym z czterech pól ustawić po jednej desce. Gotowy stół do craftingu przenieś do paska ekwipunku, tak by móc z niego korzystać.

Twoje dalsze działania powinny skupić się na zadbaniu o schronienie. Tutaj możliwości jest naprawdę sporo. My proponujemy, abyś poszukał wygodnego miejsca w okolicy punktu, w którym rozpocząłeś grę. Dzięki temu w przypadku śmierci i ponownego odrodzenia bez trudu znajdziesz swój dom. Dobrym pomysłem na ulokowanie schronienia są skały, które możemy wydobywać za pomocą kilofa. Taki wybór daje również szansę na znalezienie węgla, ponieważ to jego naturalne środowisko występowania.

Do budowy schronienia potrzebujemy narzędzi. Dlatego powinieneś stworzyć przynajmniej kilof drewniany (pamiętaj, że ten rodzaj narzędzia szybko się zużywa i może być potrzeba stworzenia go na nowo). Do przekopania się przez ewentualne warstwy ziemi użyj rąk, a do niszczenia skały wykorzystaj kilof. Na tym etapie gry wydrążone pomieszczenie nie musi być zbyt duże. Pamiętaj jednak o tym, że wejście do domu nie może być większe niż 2 bloki na 1 blok — dwa bloki wysokości i jeden szerokości.

Jeżeli podczas kopania swojego nowego lokum zdobędziesz jakieś bloki (np. kamień), to możesz spróbować je wykorzystać do zrobienia narzędzi. To przyśpieszy cały proces kopania. Poza tym zdobyte bloki możesz ustawić, budując w ten sposób ściany. Wystarczy, że na pasku ekwipunku wybierzesz blok, któ-

ry chcesz postawić, a następnie wskażesz miejsce przeznaczenia i naciśniesz prawy przycisk myszy. Blok wypadnie z ręki gracza i pojawi się w miejscu, które wskazałeś. W ten sposób możesz układać wiele bloków obok siebie i tworzyć budowle.

# **Dzień drugi**

Po przetrwaniu pierwszej nocy musisz bezwzględnie zadbać o pożywienie.

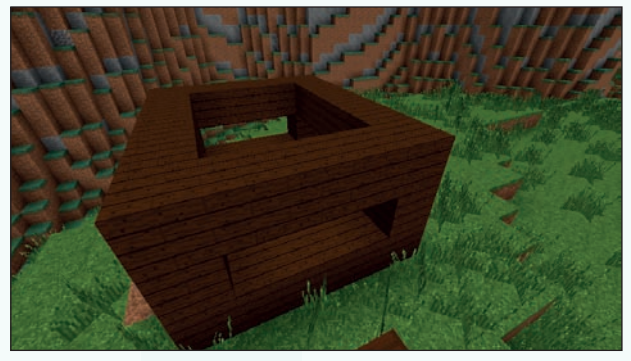

57

**Rysunek 3.1. Budowa domu wolno stojącego w okolicy skał** 

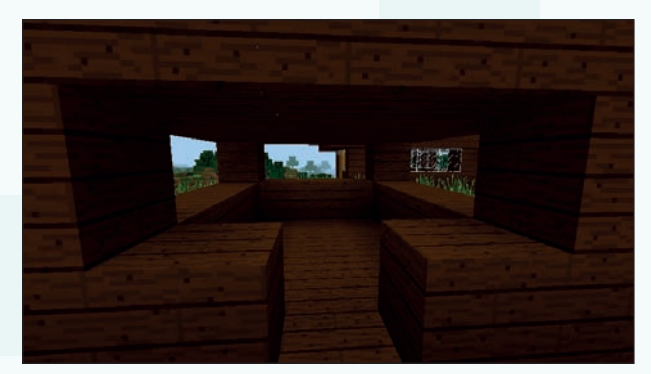

**Rysunek 3.2. Budowa domu wolno stojącego w okolicy skał inna perspektywa**

Jeżeli z jakichś powodów nie udało Ci się zbudować domu i nie masz gdzie się schować, możesz spróbować wykopać dziurę w ziemi i schować się w niej. Dziura może mieć wymiary 2 na 2 bloki i głębokość do trzech bloków. Pamiętaj jednak, że takie schronienie poprawi Twoje szanse na przetrwanie, ale nie zagwarantuje całkowitego bezpieczeństwa.

W tym celu zacznij zwiedzać okolicę i szukaj zwierząt: krów, świń, kurczaków. Zwykle byty zwierzęce błąkają się w okolicy i bez trudu na nie natrafisz. Pamiętaj, by nie oddalać się zbyt daleko od domu podczas poszukiwania pokarmu, bo możesz mieć problem z odnalezieniem drogi powrotnej.

Po napotkaniu na swojej drodze zwierzęcia możesz je zabić. W tym celu podejdź do niego, ustaw celownik na obiekcie i naciśnij lewy przycisk myszy. Zwierzę zaświeci na czerwono i odskoczy. Musisz je gonić i ponownie uderzać. Po kilku ciosach zwierzę zginie i wypadnie z niego kawałek mięsa. Na przykład po zabiciu krowy uzyskasz surową wołowinę. Wołowina będzie podskakiwać kilka centymetrów nad ziemią i by ją podnieść, musisz w nią wejść — rysunek 3.3.

58

Powinieneś zebrać większą ilość jedzenia, bo to pozwoli Ci zająć się kolejnym zadaniem. Pamiętaj, że możesz jeszcze polować na kurczaki oraz świnie. Natomiast zabicie owcy nie przysporzy Ci pokarmu.

Poza mięsem możesz zbierać również owoce i runo leśne. Po znalezieniu odpowiedniego obiektu musisz do niego podejść, wskazać celownikiem, wcisnąć i przytrzymać lewy przycisk myszy, tak jakbyś chciał niszczyć inne bloki (rysunek 3.4). Po chwili dany owoc lub grzyb zniknie i wyskoczy z niego odpowiedni bonus, który możesz zabrać do swojego ekwipunku.

Konsumpcja zdobytego mięsa jest dość prosta. Musisz na pasku ekwipunku oznaczyć mięso (robi się to za pomocą rolki myszy),

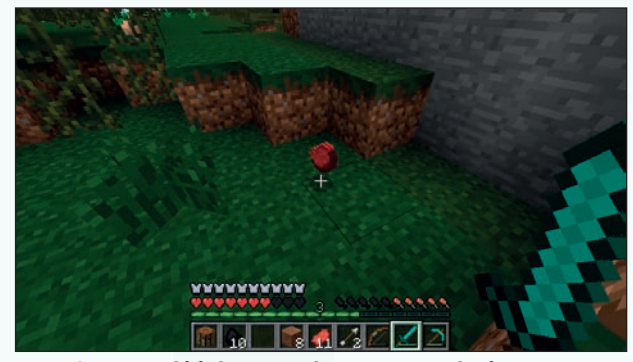

**Rysunek 3.3. Po zabiciu krowy uzyskamy surową wołowinę**

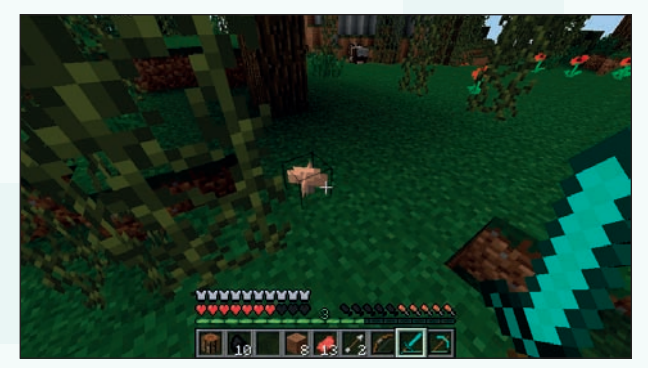

**Rysunek 3.4. Grzyby po przetworzeniu mogą być doskonałym pokarmem**

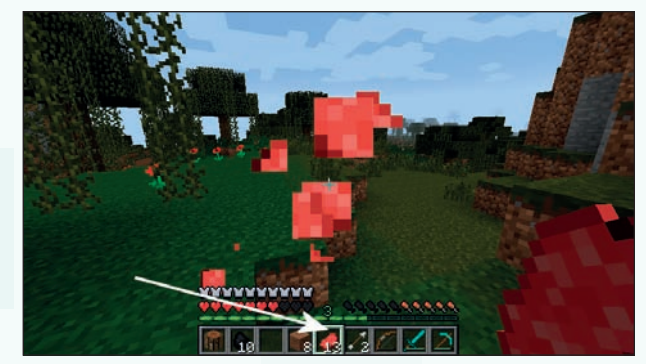

**Rysunek 3.5. Konsumpcja mięsa**

a następnie wcisnąć i przytrzymać prawy przycisk myszy. Postać zacznie jeść mięso, a na ekranie będą wyskakiwać czerwone kropki. Po zjedzeniu kawałka mięsa pasek głodu zostanie uzupełniony o liczbę punktów, która zależy od danego pokarmu.

Powinieneś pamiętać, że konsumpcja przetworzonego mięsa (np. pieczonego) daje więcej punktów i pozwala szybciej się regenerować. Do przetworzenia jedzenia potrzebujesz stołu do craftingu lub pieca w zależności od tego, co chcesz uzyskać.

Po zadbaniu o zapasy powinieneś wrócić do domu. Jeżeli masz jeszcze czas, możesz

go wykorzystać na ulepszanie swojego schronienia. W przypadku braku czasu kolejne zadania możesz wykonać następnego dnia. Powinieneś zadbać o to, aby w domu pojawiły się następujące elementy:

- stół do craftingu,
- łóżko,
- drzwi.

Zakładamy, że stół do craftingu już posiadasz. Pozostaje go tylko umieścić wewnątrz domu. Jeżeli stół stoi na zewnętrz, musisz go rozbić tak jak inne bloki, podnieść i ponownie ułożyć w nowym miejscu.

Kolejnym ważnym elementem, jaki musi znaleźć się w Twoim domu, jest *łóżko*. Dzięki temu meblowi w przypadku śmierci i odrodzenia znajdziesz się w swoim domu i nie będziesz musiał go szukać. Pamiętaj jednak, że najpierw

musisz przespać się w swoim łóżku przynajmniej jeden raz. Drugą bardzo ważną cechą łóżka jest to, że możesz się w nim położyć wraz z nastaniem nocy. Dzięki temu noc szybko mija i zaczyna się znowu dzień.

Do wytworzenia łóżka potrzebujemy trzech sztuk desek oraz trzech sztuk wełny.

Po wytworzeniu łóżka musisz je ustawić w swoim domu. Omawiany mebel zajmuje obszar dwóch bloków. Dlatego musisz mieć odpowiedniej wielkość domek. W przypadku gdy nie masz gdzie postawić łóżka, koniecznie dobuduj do swojego domu sypialnię i tam ustaw łóżko. Na rysunku 3.6 przedstawiliśmy widok fragmentu domu z ustawionym łóżkiem.

**Rysunek 3.6. Łóżko wewnątrz domu**

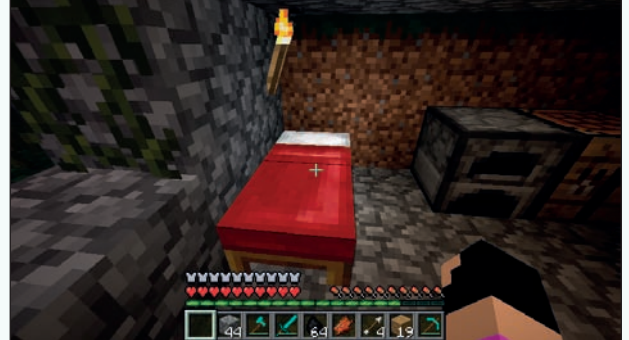

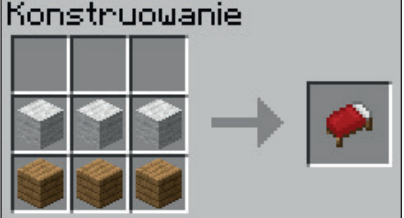

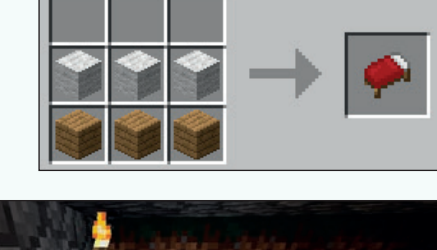

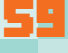

Jedzenie może regenerować również pasek życia gracza. W pierwszej kolejności musisz zjeść tyle pokarmu, aby uzupełnić w stu procentach pasek głodu. Następnie musisz dalej jeść. Każdy spożyty pokarm przekłada się na regenerację paska życia.

Aby przespać się w łóżku, wystarczy do niego podejść, wskazać celownikiem i przycisnąć prawy przycisk myszy. Po chwili automatycznie wstaniesz z łóżka, a za oknem będzie świtać.

Po wytworzeniu łóżka pora zabrać się za zabezpieczenie domu. Tutaj kluczowym elementem są drzwi, które będą chroniły dom przed najazdem mobów. W grze występują dwa rodzaje drzwi — drewniane oraz żelazne. Różnią się one wytrzymałością na wybuchy oraz sposobem otwierania.

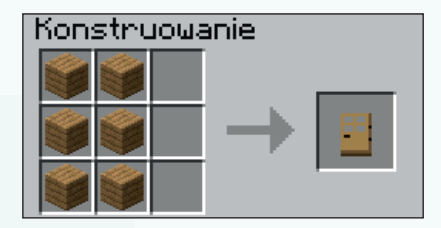

Do wytworzenia drzwi potrzebujemy sześciu desek lub sześciu sztabek żelaza.

60.

Gotowe drzwi mają wymiar 2 bloki na 1 blok i możemy je umieścić w otworze w ścianie naszego domu o takich samych wymiarach (rysunek 3.7). Wystarczy wskazać otwór celownikiem, na pasku ekwipunku wybrać drzwi i kliknąć prawym przyciskiem myszy.

Zamontowane drewniane drzwi otwieramy prawym przyciskiem myszy. Wystarczy wskazać celownikiem drzwi i kliknąć. Ponowne kliknięcie otwartych drzwi prawym przyciskiem myszy zamyka je.

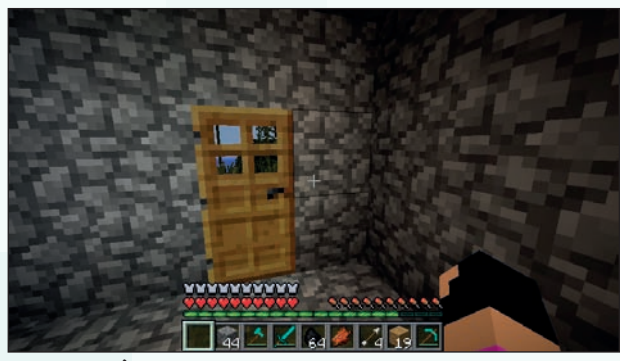

**Rysunek 3.7. Ściana z zamontowanymi drzwiami**

W przypadku drzwi stalowych do ich otwierania i zamykania konieczny jest specjalny mechanizm, o którym nieco więcej napisaliśmy w kolejnym rozdziale niniejszej książki.

# **Dzień trzeci**

Po wyczerpującym drugim dniu warto zacząć od uzupełnienia wyposażenia domu. Proponujemy, abyś w pierwszej kolejności zbudował piec. Dzięki temu zdobyte wcześniej jedzenie będziesz mógł wykorzystać bardziej efektownie. Piec przyda się również podczas wytapiania innych materiałów.

Do budowy pieca potrzebny jest bruk. Możesz go zdobyć, rozbijając bloki kamienia za pomocą kilofa.

Gotowy piec powinieneś ustawić w swoim domu. Możesz go postawić obok stołu do craftingu (rysunek 3.8). Z czasem dobrym pomysłem może być

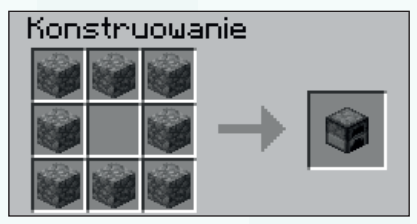

zbudowanie oddzielnego pomieszczenia, w którym będziesz przechowywał stół craftingowy oraz piec. Jednak na początku gry nie jest to najważniejsze.

Skoro udało się wytworzyć piec, to teraz przyszła pora na przetworzenie zebranego wcześniej mięsa. W tym celu podejdź do pieca, wskaż go celownikiem i kliknij prawym przyciskiem myszy. Na ekranie monitora wyskoczy nowe okno, w którym

w górnej części znajdziesz trzy pola (rysunek 3.9). Po lewej stronie masz pola wejścia, a po prawej pole wyjścia. Do pieca wkładamy opał (np. drewno, węgiel) oraz przedmiot do przetworzenia (np. surowe mięso).

Po przetworzeniu mięsa należy gotowy produkt przeciągnąć z pola wyjścia do ekwipunku. Proponujemy, abyś przygotował więcej przetworzonego mięsa, ponieważ przyda się podczas kolejnych dni i dalszych wypraw.

Następnym zadaniem, jakie Cię czeka w trzecim dniu rozgrywki, jest zapoznanie się z okolicą i poszukiwanie minerałów. Zanim jednak wyruszysz, warto zadbać o to, abyś w prosty sposób mógł wrócić do domu. Proponujemy,

abyś w pobliżu domu zbudował wysoką wieżę. Możesz do tego wykorzystać dowolny materiał, jaki posiadasz (np. kostkę lub ziemię). Na pasku ekwipunku wybierz odpowiedni blok, następnie wskaż celownikiem grunt pod swoimi stopami i zacznij ustawiać bloki. Możesz również ustawiać bloki pod swoimi stopami. Jednak aby było to możliwe, musisz naciskać klawisz spacji, aby podskakiwać, i jednocześnie klikać prawym przyciskiem myszy. Wieża będzie powstawała pod Twoimi stopami, a Ty zawsze będziesz na jej szczycie. Niestety zejście z wysokiej wieży może skończyć się śmiercią. Jeżeli jednak spałeś już w swoim łóżku, to odrodzisz się w swoim domu, a posiadane w ekwipunku przedmioty znajdziesz obok podnóża wieży. Na rysunku 3.10 przestawiliśmy widok naszej wieży z pewnej odległości.

61

**Rysunek 3.8. Wnętrze domu wyposażone w piec**

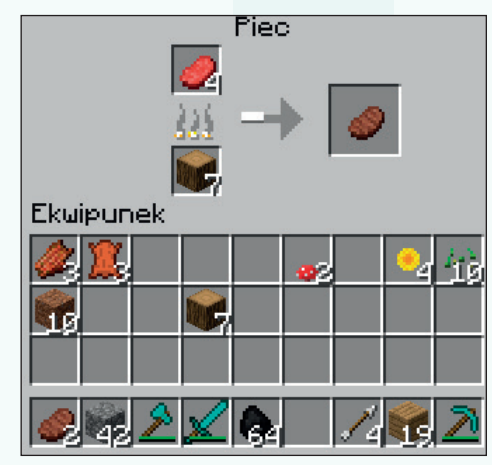

**Rysunek 3.9. Przetwarzanie mięsa**

Po oznaczeniu domu możesz wyruszyć na poszukiwanie minerałów. Pamiętaj jednak, aby przed wyprawą uzupełnić niezbędne narzędzia. Postaraj się o jak najlepsze narzędzia, bo dzięki temu będziesz mógł sprawnie pozyskiwać minerały.

96

Oddalając się od domu, szukaj gór, bo tam najłatwiej o potrzebne Ci rzeczy. Za cel postaw sobie zdobycie węgla, który pozwoli sprawniej korzystać z pieca. Dodatkowo szukaj rudy żelaza, która umożliwi wytopienie sztabek żelaza, a te z kolei przydadzą się do tworzenia broni i lepszych narzędzi. Na rysunku 3.11 zamieściliśmy widok góry i za pomocą strzałki oznaczyliśmy rudę węgla.

Po znalezieniu złóż postaraj się je wydobyć w jak największej ilości. Miej jednak na uwadze to, że ogranicza Cię czas oraz narzędzia. Dlatego zostaw sobie margines czasu na bezpieczny powrót do domu.

**Rysunek 3.10. Wieża lub wysoka budowla pozwala łatwo odszukać drogę powrotną do domu**

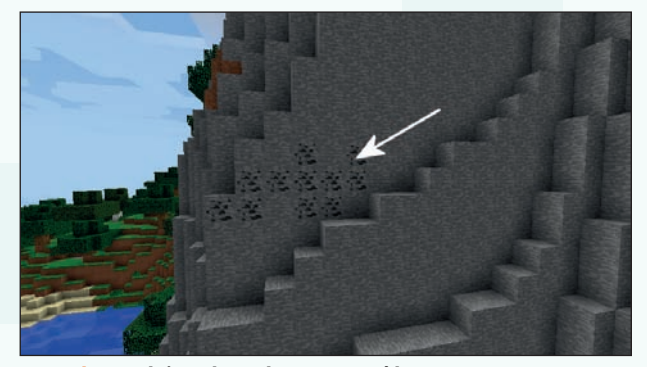

**Rysunek 3.11. Złoża rudy węgla często są widoczne na powierzchni**

Aby nie tracić czasu, po powrocie do domu możesz się przespać w łóżku, a następnie zabierz się do pracy i spróbuj przygotować oświetlenie do domu.

Do wytworzenia pochodni wykorzystaj patyki oraz węgiel.

Gotowe pochodnie możesz umieścić w domu na ścianie. Dzięki temu nocą będziesz miał jasno w po-

mieszczeniach. Pochodnie możesz również wykorzystać na zewnętrz m.in. do oświetlenia otoczenia lub do oznaczania drogi powrotnej do domu podczas nocnych wycieczek. Pochodnie świetnie nadają się również do oświetlania jaskiń oraz kopalni.

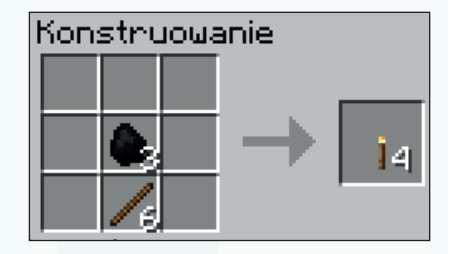

Po dniu pełnym wrażeń możesz zająć się wytwarzaniem broni, która przyda się w dalszej części rozgrywki i zapewni Ci bezpieczeństwo przed mobami. Receptury pozwalające na wytworzenie poszczególnych rodzajów broni znajdziesz w poprzednim rozdziale, w sekcji "*Broń*". Jeżeli w swoich zbiorach posiadasz bloki, które można przetopić na inne materiały (np. rudę żelaza), to przed rozpoczęciem wytwarzania broni zapoznaj się z następnym rozdziałem i poznaj, w jaki sposób korzystać z pieca.

# **Dzień czwarty**

Kolejne dni rozgrywki będą stawiały przed Tobą nowe wyzwania. Będziesz musiał oddalać się coraz dalej w celu poszukiwania potrzebnych minerałów, będziesz wytwarzał bardziej zaawansowane narzędzia oraz będziesz szukać nowych źródeł pożywienia. Pamiętaj więc o tym, by do każdej wyprawy odpowiednio się przygotować. Miej przy sobie zawsze zapas jedzenia, broń i niezbędne narzędzia. Zadbaj również o oznaczenie swojej siedziby i koniecznie skorzystaj z łóżka, aby w przypadku śmierci wrócić bezpośrednio do domu.

Zwiedzając świat Minecrafta, nie zawsze dasz radę wrócić na czas do domu i będziesz zmuszony radzić sobie w terenie.

Warto, aby w Twoim domu znalazła się skrzynia na przedmioty. Powinieneś w niej trzymać swoje narzędzia i broń (warto mieć niewielki zapas). Musisz bowiem wiedzieć, że w przypadku śmierci od gracza odpadają wszystkie przedmioty, które w danej chwili miał przy sobie. Przedmioty te leżą w miejscu śmierci i jeżeli jest ono inne niż punkt odrodzenia, to możesz je utracić bezpowrotnie. Bardzo często w przypadku śmierci w miejscach oddalonych od domu możesz mieć problem z ponownym dotarciem w to miejsce. Korzystanie ze skrzyni na przedmioty pozwoli Ci zachować przedmioty, które tam trzymasz. Innymi słowy: po odrodzeniu masz w skrzyni to, co tam schowałeś, i możesz z tego skorzystać.

63

Często będziesz musiał walczyć z mobami i tutaj zawsze pamiętaj, że broń może Ci znacznie pomóc i poprawić Twoje szanse na wygraną (rysunek 3.12).

Możesz również posiadać kilka domów i w nich chować się na noc, aby uniknąć kontaktu z innymi bytami grasującymi w grze.

Grając, pamiętaj, że każdy kolejny dzień to nowe wyzwania, które tak naprawdę zależą wyłącznie od Twojej pomysłowości. Buduj pola, uprawiaj rośliny, rozbudowuj dom, szukaj coraz bardziej wymyślnych bloków i przetwarzaj je.

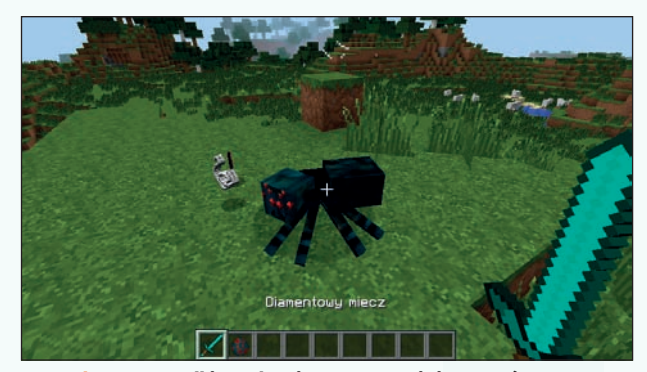

**Rysunek 3.12. Do walki z mobami zawsze staraj się stawać odpowiednio uzbrojony**

Na kolejnych rysunkach (od 3.13 do 3.16) przestawiliśmy kilka przykładów tego, jak może wyglądać Twoja rozgrywka.

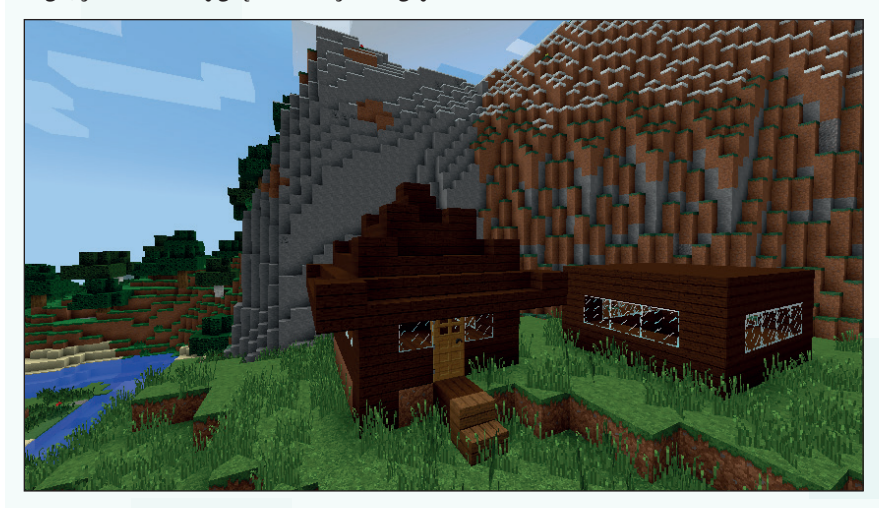

**Rysunek 3.13. Prosty dom na odludziu**

64

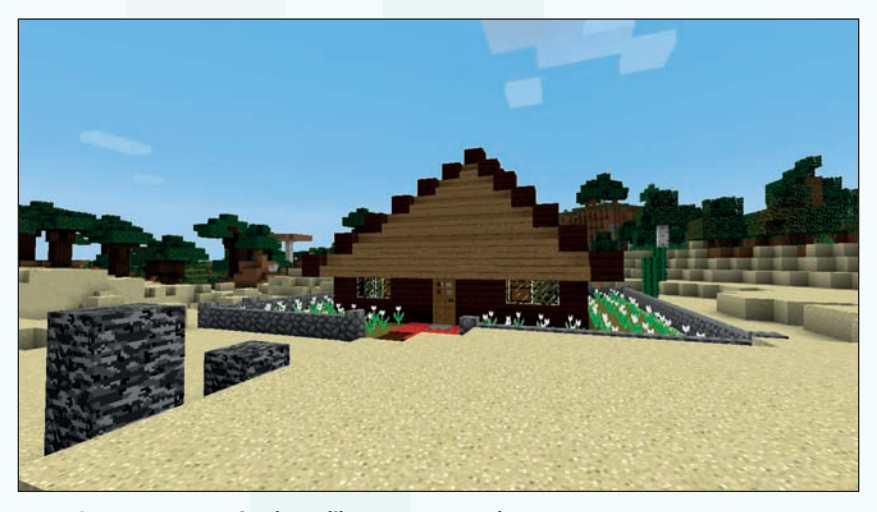

**Rysunek 3.14. Dom z ogrodem i ucywilizowanym otoczeniem**

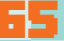

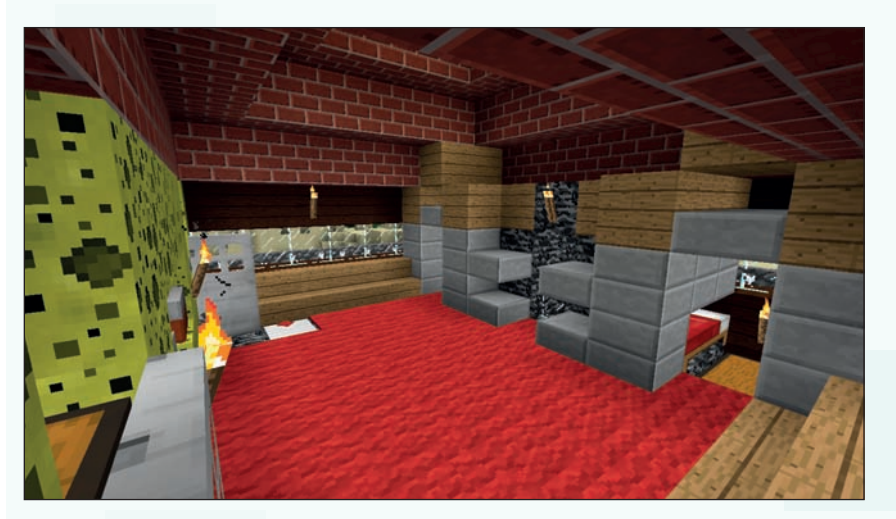

**Rysunek 3.15. Przykładowe wnętrze domu**

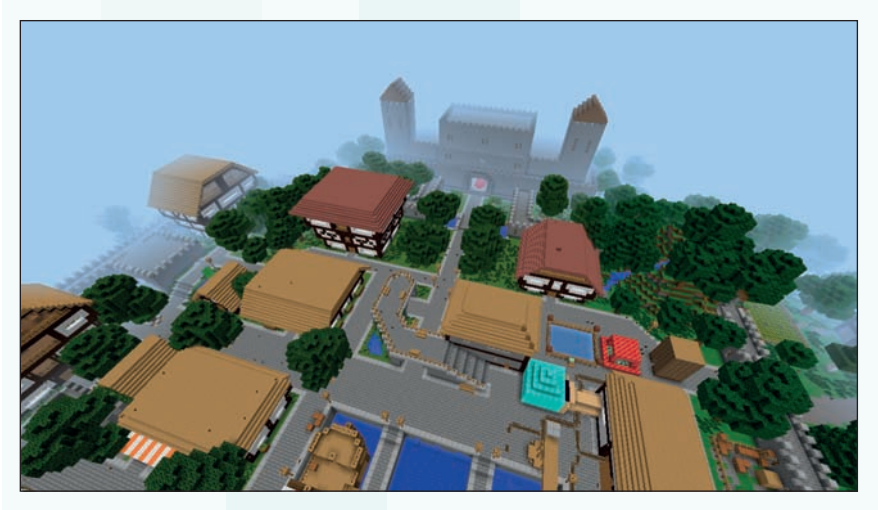

**Rysunek 3.16. Minecraft to nie tylko pojedyncze budynki, ale i całe miasta**

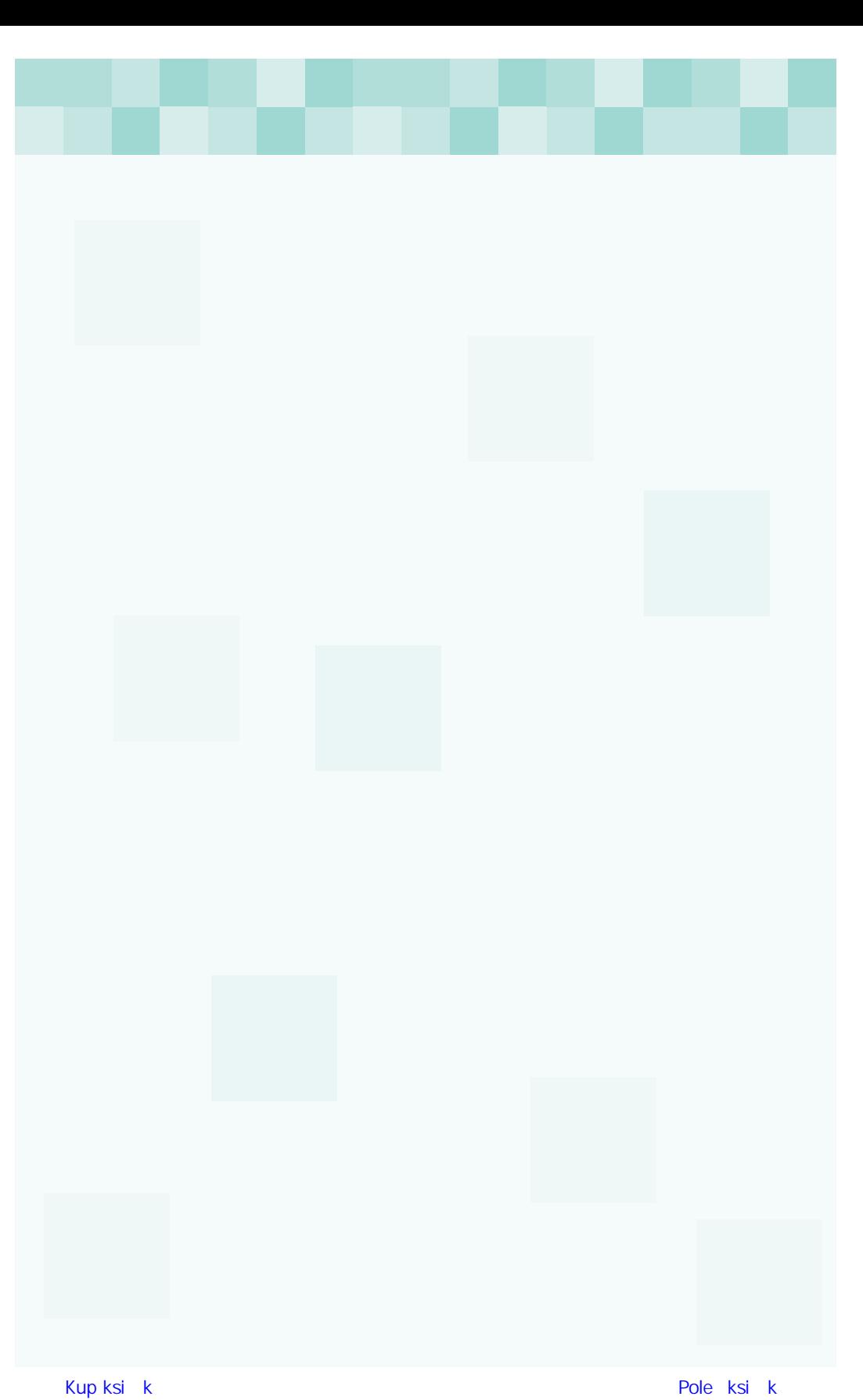

# **Skorowidz**

#### **A**

atak, 24 atrament, 48

#### **B**

bagno, 33, 41 ban, 24, 95 barwnik, 30 biblioteka, 69, 70 biom, 31, 32, 33 grzybowy, 38 neutralny, 33 śnieżny, 33 umiarkowany, 33 zimny, 33 blok, 27, 28 gliny, 32, 72 niszczenie, 24, 27 roślinny, 27, 32, 33 stawianie, 24 trwały, 27, 28, 29, 30, 31 brak dostępu do serwera, *Patrz:* ban brama, 26 broń, 50, 63 bruk, 28, 47, 60, 68, 72 z mchem, 31 budowla, 23, 57 buty, 51 byt, 34, 35 gracza, *Patrz:* gracz

#### **C**

cegła, 72 chleb, 53 chmury, 26 ciastko, 53 crafting, 28, 31, 35, 39, 43, 53, 68 stół, *Patrz:* stół do craftingu creeper, 39 cukier, 32, 53 czaszka szkieletu, 42

#### **D**

dąb, 43 deska, 43 deszcz, 33 diament, 47, 68, *Patrz też:* ruda diamentu doświadczenie, 68, 69 kula, 69 punkty, 69 drewno, 30, 43, 56 dębu, 72 gatunek, 30 drzewo, 27, 33 dąb, *Patrz:* dąb drzwi, 59, 60 drewniane, 60 stalowe, 60, 73 żelazne, *Patrz:* drzwi stalowe dynia, 32, 53, 54 hełm, *Patrz:* hełm z dyni plantacja, 54 dzień, 56 dziura w ziemi, 57 dźwięk, 15 dżungla, 31, 33

#### **E**

ekwipunek, 43, 92 Ender, 34, 42 enderman, 32, 38, 39

#### **G**

ghast, 41 glina, 32, 33, 54, 72 utwardzona, 32, 72 golem żelazny, 39 gracz, 34, 78 nieśmiertelny, 23 odrodzenie, 25 pod wodą, 35 wygląd, 34, 78 grzybnia, 32 grzyby, 27, 31, 32, 33, 35, 38 gwiazda Netheru, 42

## **H**

hełm, 51 z dyni, 32, 39

#### **I**

instalacja, 9, 10, 11

# **J**

jabłko złote, 42 jajka, 37, 53 jaskinia, 27, 28, 31, 49 jasnogłaz, 34, 74 Java, 8, 84 jedzenie, *Patrz:* pokarm

#### **K**

kabel, 31 kaktus, 31, 39 kamień, 27, 28, 47, 68, 72, 73 czerwony, 47, *Patrz też:* proszek czerwony, ruda czerwonego kamienia kamień kresu, 34 kierunki świata, 26 kilof, 29, 31, 43, 47 diamentowy, 31, 32, 47 drewniany, 47, 57 jedwabny dotyk, 68, 73 kamienny, 29, 30, 47 złoty, 47 żelazny, 31, 32, 47 klawiatura, 25 komenda /gamemode 0, 92 /gamemode 1, 92 /gamemode creative, 92 /gamemode survival, 92 /help, 92 /kill, 23, 92 /time set day, 92 /time set night, 92 z ramką portalu, 34 kompas, 34, 49 konsola PlayStation, 8, 9 Xbox, 8, 9 koń, 36 koordynata, 26 kopalnia, 52 kostka lawy, *Patrz:* lawa kostka kość, 36, 41, 54 mączka, 54 kot, 36 krem magmowy, 40 krowa, 37, 38, 49

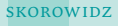

kryształ kresu, 42 krzemień, 29, 49, 50, 96 krzesiwo, 49, 96 krzew uschnięty, 30 książka, 54, 68 kula doświadczenia, *Patrz:* doświadczenie kula kurczak, 37, 40, 49, 73 kurzy jeździec, 40 kwarc, 72 kwiaty, 27, 30, 33

102

#### **L**

lampa, 74, 74 latarnia magiczna, 42 launcher, 14 lawa, 28, 29, 33, 49 kostka, 40 lazuryt, 47, *Patrz też:* ruda lazurytu linia wschód–zachód, 26 liście, 30 logowanie, 13 lokomotywa, 52 lód, 31

#### **Ł**

łopata, 28, 29, 31, 32, 47 jedwabny dotyk, 32 łosoś, 73 łódź, 43, 52 łóżko, 35, 40, 59 łuk, 37, 39, 41, 50 wzmocniony, 42 zaklęty, 48,

#### **M**

marchewka, 48 mechanizm, 73 miecz, 40, 41, 42, 50 diamentowy, 39 z funkcją pogromu umarłych, 42 mięso, 35, 37, 53, 58, *Patrz też:* schab, wołowina pieczenie, 61 zgniłe, 40 mikstura chroniąca przed ogniem, 40 lecznicza, 41

Minecraft Forge, 86 miska, 38 mleko, 37, 38, 49, 53 mob, 27, 32, 36 agresywny, 39 creeper, 36 łapanie, 48 neutralny, 38 o trzech głowach, *Patrz:* wither pasywny, 37 przyciąganie, 48 przyjazny, 36 spawner, 42 zabity przez oswojonego wilka, 36 modyfikacja, 84, 88 motyka, 47 multiplayer, *Patrz:* tryb wieloosobowy muł, 36 mur ze śniegu, 26 mysz, 24

#### **N**

narzędzia, 47, 57, 62 nasiona, 53 nawigacja, 24, 25, 26 Nether, 31, 34, 74, 96 gwiazda, *Patrz:* gwiazda Netheru nić, 39, 48, 50 noc, 56 nożyce, 32, 37, 48

#### **O**

obsydian, 31, 68, 69 oceany, *Patrz:* zbiornik wodny ocelot, 36, 37, 38 odrodzenie, *Patrz:* gracz odrodzenie ogień, 49 osioł, 36 owca, 37 owoce, 35

#### **P**

paczka zasobów, 81 pająk, 38, 41, 42, 48 oko, 39

pajęczyna, 48 pancerz, 51 papier, 32, 54, 68 pasek ekwipunku, 56 głodu, 35, 49, 58 perła kresu, 39 piasek, 29, 47, 72 dusz, 34, 42 piec, 52, 53, 59, 60, 68, 71, 72 piekło, 31 pióra, 37, 50 pistolet, 41 placek z dyni, 53 plaża, 33 plecak z ekwipunkiem, 23, 24 płytka naciskowa, 73, 74 pnącze, 32 pochodnia, 26, 53, 62 poemat, 42 pojazd, 43 pokarm, 35, 53, 57 portal do piekła, *Patrz:* Nether powietrze, 28 poziom trudności, 15 pożywienie, *Patrz:* pokarm prawo grawitacji, 29 proszek czerwony, 72, 74 przełącznik, 74, 75 pustynia, 33 puszcza, 33

#### **R**

ramka, 54 Raspberry Pi, 8 rejestracja, 12, 13 ruda czerwonego kamienia, 31, 72, *Patrz też:* kamień czerwony diamentu, 31, 68, *Patrz też:* diament kwarcu, 34, 72 lazurytu, 30, *Patrz też:* lazuryt szmaragdu, 32, 72, *Patrz też:* szmaragd węgla, 72 złota, 29, 30, 72 żelaza, 29, 62, 72, 73, *Patrz też:* żelazo ryba, 35, 36, 38, 48, 73

# 103

#### **S**

schab, 37, 73, *Patrz też:* mięso siedziba, 25, 56, 63 siekiera, 48 siodło, 48 skała, 27 macierzysta, 23, 28, 41 skóra, 54 skórka, 78 skrzynia na przedmioty, 63 slime, 41 smoka kresu, 34, 41, 42 spawn, 25, 49 spodnie, 51 stół do craftingu, 43, 44, 45, 56, 59 do zaklęć, 31, 68, 69, 70 rzemieślniczy, 45, 71, 74 strzała, 37, 40, 41, 50 surowce, 54 system Linux, 8, 9 Mac OS X, 8, 9 Windows, 8, 9, 17 szkielet, 40, 42 szkło, 72 szmaragd, 37, *Patrz też:* ruda szmaragdu

# **Ś**

śnieg, 26, 31, 33, 47, 72 mur, 26 świat druga strona, 23 tworzenie, 22, 23 światło słoneczne, 40, 41 świnia, 37, 38, 49 osiodłana, 37, 48 tworzenie, 42

## **T**

tory, 52 totem, 41 trawa, 27, 28, 30, 53 tryb Creative, 23, 28, 92 Hardcore, 24 jednoosobowy, 92 kreatywny, *Patrz:* tryb Creative

przetrwania, *Patrz:* tryb Survival Przetrwanie, 22 Survival, 24 wieloosobowy, 92, 93 zmiana, 22, 23, 92 trzcina cukrowa, 32, 53, 68 tunel, 23, 49 twierdza, 34

#### **W**

wagonik, 43, 52 wełna, 37 wersja, 8, 84 darmowa, 14, 16 demo, 14, 16 językowa, 15, 16 płatna, 16, 17, 22 wędka, 41, 48 węgiel, 29, 47, 54, 56, 62, 72 drzewny, 72 wiadro, 29, 37, 38, 49 wiedźma, 40 wieśniak, 37, 40 dziecko, 40 wieża, 40, 61 obsydianowa, 42 wilk, 36, 38 agresywny, 38 dziki, 38 oswojony, 36, 38, *Patrz też:* pies wióry, 43 wither, 41 woda, 28, 39, 49 wołowina, 58, 73, *Patrz też:* mięso wschód słońca, 56 wytapianie, 29, 71

#### **Z**

zachód słońca, 56 zaklęcie, 68 stół, *Patrz:* stół do zaklęć zaklinanie przedmiotów, 68, 70 zbiornik wodny, 27, 29, 32, 33 zboże, 53 zbroja, 37, 39, 42, 50, 51, 52 odporna na wybuchy, 42 zegarek, 34, 49 ziemia, 28, 47

ziemniak, 73 złoto, 29, 47, 72 zombie, 37, 40, 42 zupa grzybowa, 38 zwierzęta, 27

# **Ż**

żelazo, 47, 72, 96, *Patrz też:* ruda żelaza żwir, 29, 47, 49

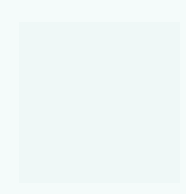

# PROGRAM PARTNERSKI

**GRUPY WYDAWNICZEJ HELION** 

**1. ZAREJESTRUJ SIĘ** 2. PREZENTUJ KSIĄŻKI **3. ZBIERAJ PROWIZJĘ** 

Zmień swoją stronę WWW w działający bankomat!

Dowiedz się więcej i dołącz już dzisiaj! http://program-partnerski.helion.pl

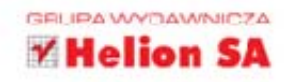

Minecraft to niezależna gra komputerowa, która mimo stosunkowo ubogiej szaty graficznej przebojem wdarła się na rynek i w bardzo krótkim czasie podbiła serca milionów użytkowników komputerów, smartfonów i konsol. Minecraft zawdzięcza swoją popularność między innymi powszechnej dostępności na różnych platformach systemowych. Najważniejszymi i najbardziej docenianymi jej cechami sa ponadprzeciętna grywalność, niemal całkowity brak ograniczeń narzucanych przez środowisko oraz niesamowita elastyczność zabawy, którą bez trudu można odpowiednio dopasować do wieku, predyspozycji i preferencji gracza.

# Jeśli chcesz szybko rozpocząć swoją przygodę z Minecraftem,

dowiedzieć się, jak zainstalować i skonfigurować grę, a także sprawnie się w niej poruszać, sięgnij po książkę "Minecraft. Crafting, czary i dobra zabawa". Krok po kroku wprowadzi Cię ona w świat najpopularniejszej gry ostatnich lat. Nauczysz się od podstaw budować własny świat, poznasz sposoby prowadzenia rozgrywki, przydatne skróty i wskazówki oraz dowiesz się, jak rozbudować środowisko za pomocą modyfikacji, skórek i zasobów. Lektura pomoże Ci rozwinąć Twoje umiejętności, zdobyć niezbedne doświadczenie i zaangażować się w zaawansowane rozgrywki z innymi użytkownikami. Jeśli chcesz zostać świadomym graczem, trudno o lepszy wybór!

- Pobieranie, instalacja i konfiguracja Minecrafta
- · Korzystanie z wersji darmowej i zakup płatnej
- " Tryby rozgrywki, podstawy nawigacji i elementy gry
- Rozszerzenia oferowane przez modyfikacje, skórki i paczki zasobów
- Przegląd dostępnych komend i poleceń
- · Gra w trybie jedno- i wieloosobowym
- Porady i wskazówki doświadczonych graczy

# Uwolnij swoją kreatywność z Minecraftem!

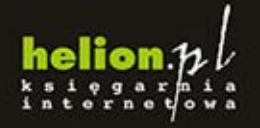

Nr katalogowy: 23514

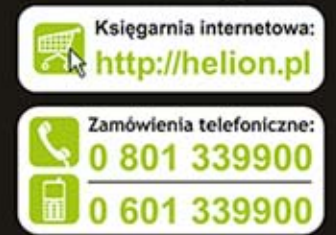

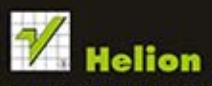

Sprawdż najnowsze promocje: O http://helion.pl/promocji Książki najchętniej czytane: O http://helion.pl/bestsellery Zamów informacje o nowościach: O http://helion.pl/nowosci

**Helion SA** ul. Kościuszki 1c, 44-100 Gliwice<br>tel.: 32 230 98 63 e-mail: hellon@hellon.pl http://helion.pl

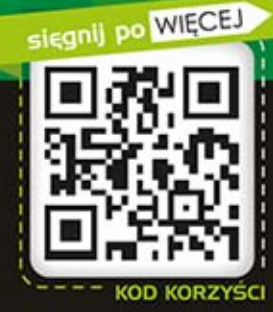

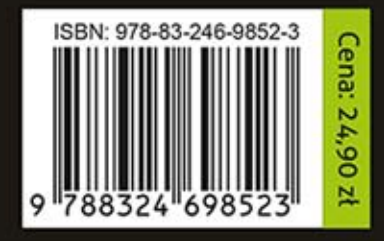

Informatyka w najlepszym wydaniu